# PLSCS/NTRES 6200 Spatial Modelling and Analysis

## Introduction to Geographic Information Systems (GIS)

D G Rossiter

Cornell University New York State College of Agriculture & Life Sciences Section of Soil & Crop Sciences

January 3, 2019

Copyright © 2018–19 Cornell University

All rights reserved. Reproduction and dissemination of the work as a whole (not parts) freely permitted if this

original copyright notice is included. Sale or placement on a web site where payment must be made to access this

document is strictly prohibited. To adapt or translate please contact the author

(<http://www.css.cornell.edu/faculty/dgr2/>).

- Geographic Information System
	- GIS also stands for "Geographic Information Science"
- Manages information about geographic entities, i.e., with defined spatial location and extent
- Function: data storage, manipulation and organization
- Function: spatial analysis
- Function: map composition and display
- Function: **visualization** (static, dynamic)

## Some GIS textbooks

- O'Sullivan, D., & Unwin, D. (2010). Geographic information analysis (2nd ed.). Wiley.
- Burrough, P. A., McDonnell, R., & Lloyd, C. D. (2015). Principles of geographical information systems (3rd edition). Oxford; New York: Oxford University Press.
- Bolstad, P. (2016). GIS fundamentals: a first text on geographic information systems (5th edition.). Acton, MA: XanEdu.
- Campbell, J. E., & Shin, M. (2012). Geographic Information System Basics. Retrieved December 28, 2018, from <http://2012books.lardbucket.org/books/geographic-information-system-basics/index.html>

#### Some references using the GI Science term

- Asami, Y., & Longley, P. (2012). Spatial thinking and geographic information science. Environment and Planning B-Planning & Design, 39(6), 975–977. <https://doi.org/10.1068/b3906ge>
- Blaschke, T., & Merschdorf, H. (2014). Geographic information science as a multidisciplinary and multiparadigmatic field. Cartography and Geographic Information Science, 41(3), 196–213. <https://doi.org/10.1080/15230406.2014.905755>
- Goodchild, M. F. (2004). The validity and usefulness of laws in geographic information science and geography. Annals of the Association of American Geographers, 94(2), 300–303. <https://doi.org/10.1111/j.1467-8306.2004.09402008.x>
- O'Sullivan, D. (2005). Geographical information science: time changes everything. Progress in Human Geography, 29(6), 749–756. <https://doi.org/10.1191/0309132505ph581pr>
- Singleton, A. D., Spielman, S., & Brunsdon, C. (2016). Establishing a framework for Open Geographic Information science. International Journal of Geographical Information Science, 30(8), 1507–1521. <https://doi.org/10.1080/13658816.2015.1137579>
- Wilson, J. P., & Fotheringham, A. S. (2008). The handbook of geographic information science. Malden, MA: Blackwell Pub. Retrieved from <http://catdir.loc.gov/catdir/toc/ecip0712/2007008297.html>

non-spatial with *no* spatial reference

- example: attributes of a soil type (horizon names and depths, particle-size distribution of each horizon ...)
- example: attributes of a census block (total population, median age, proportion female . . . )

spatial *with* spatial (geo-)reference

- example: **location** of a soil profile of a given soil type
- example: location of a road centre-line
- example: location of a census block: boundary (polygon), centroid (point)

In a GIS, *non-spatial* information is only stored in order to be linked to *spatial* information

- e.g., to display a map (polygons) of the soil thickness to bedrock (attribute)
- e.g., to display a road's surface material, maintainer, traffic volume . . .

vector Exact geographic position given by coördinates for:

points 0-dimensions lines 2-dimensions, connecting points polygons lines enclosing an area triangular irregular networks (TIN) triangles formed by three lines/points

raster (also called "grid")

grid cells regular tesselation; geographic position of centroid or a corner; fixed dimension

• square, rectangular, hexagonal . . .

pixels "picture elements", grid cells of imagery

• generally processed to be square in some coördinate reference system (CRS)

#### Example vector layers

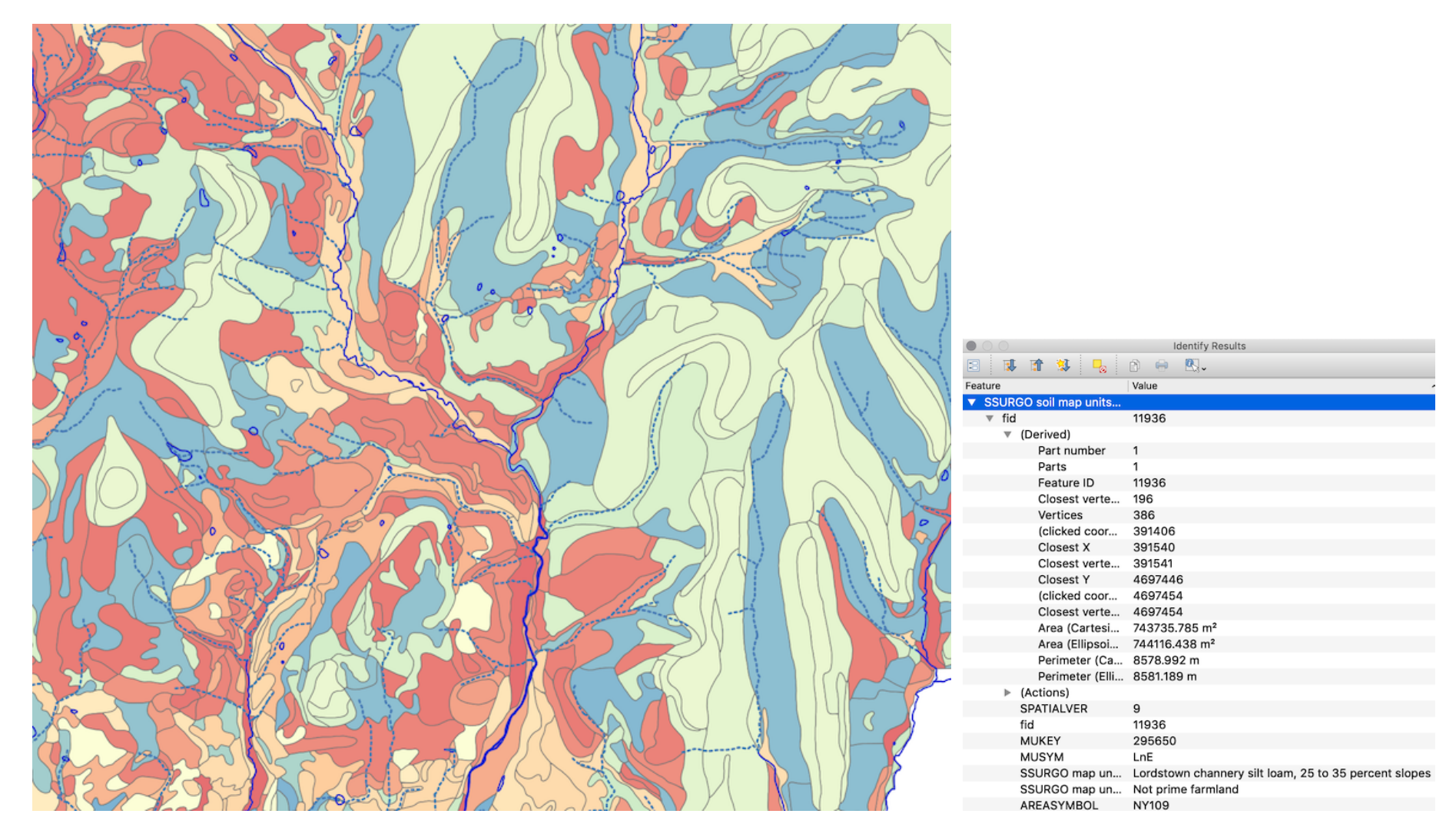

soil map units: polygons; stream network: polylines each object has attributes (feature-space characteristics)

#### Example raster layer

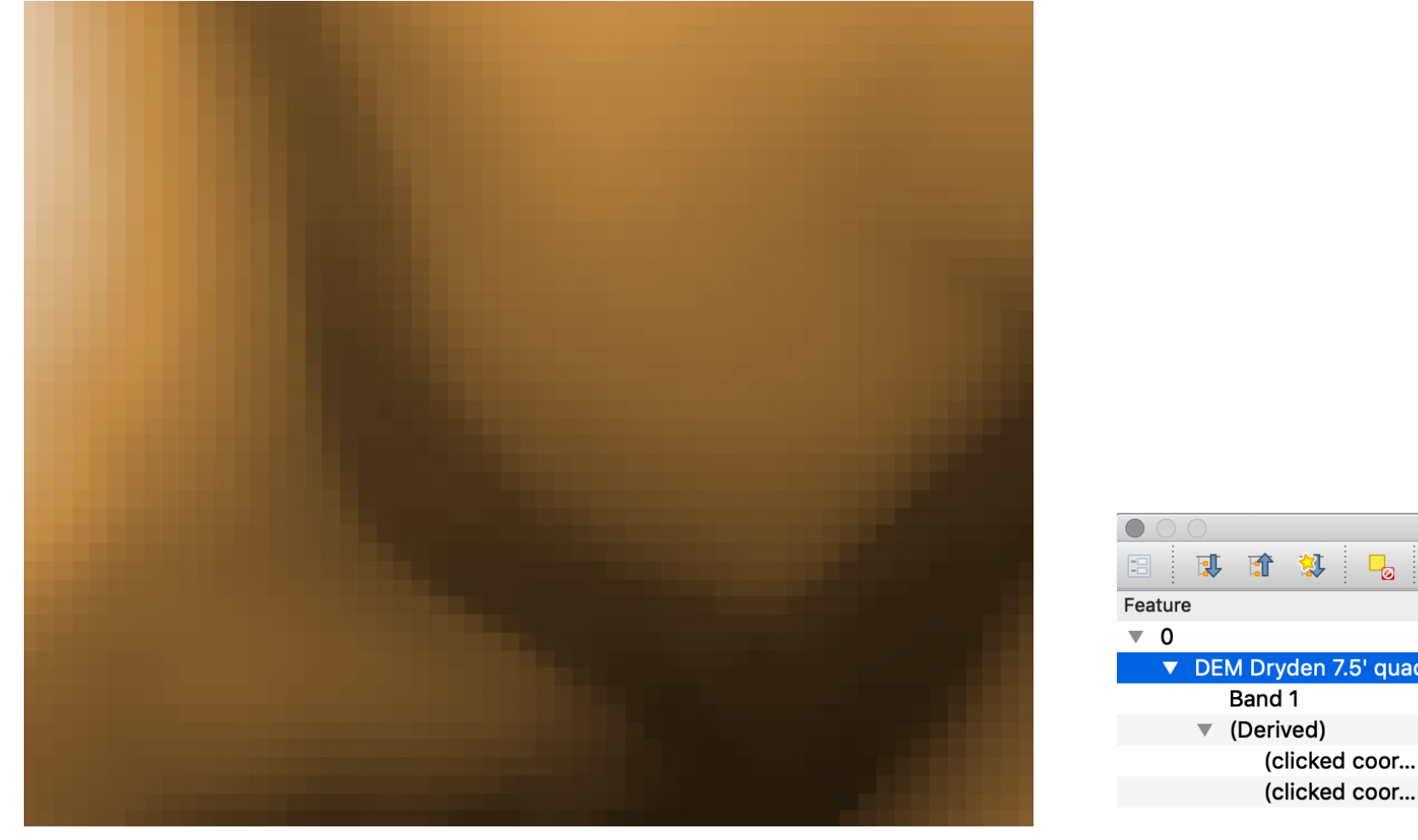

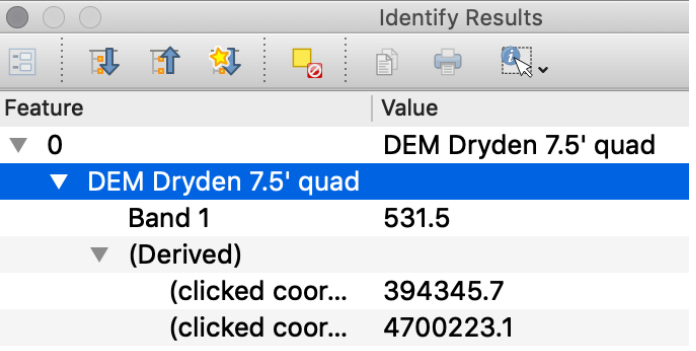

10 x 10 m horizontal resolution .dem: USGS Digital Elevation Model (DEM) data file Each pixel centroid gives the elevation m.a.s.l.

### **Spatial objects: location and attributes**

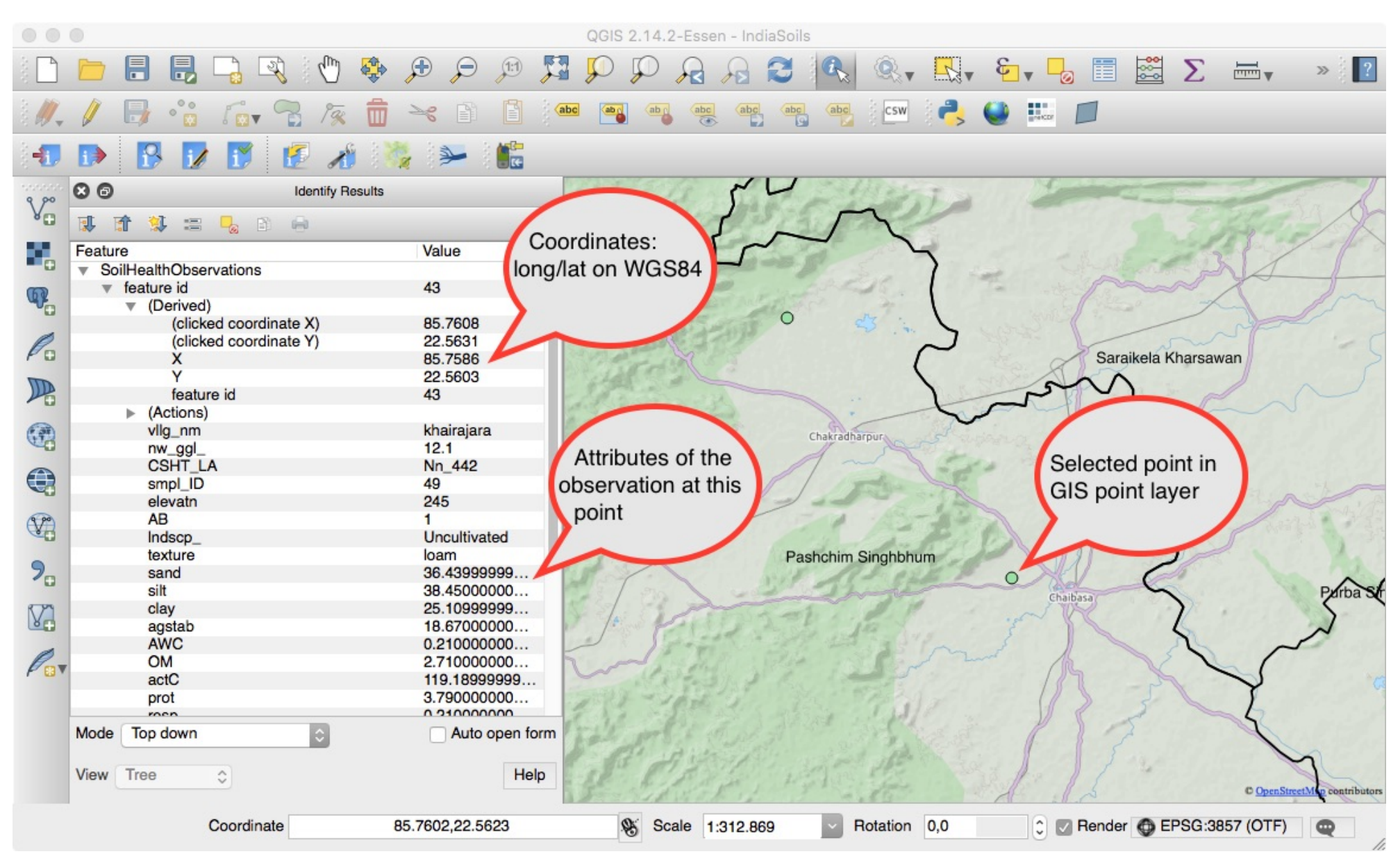

## **Types of spatial objects**

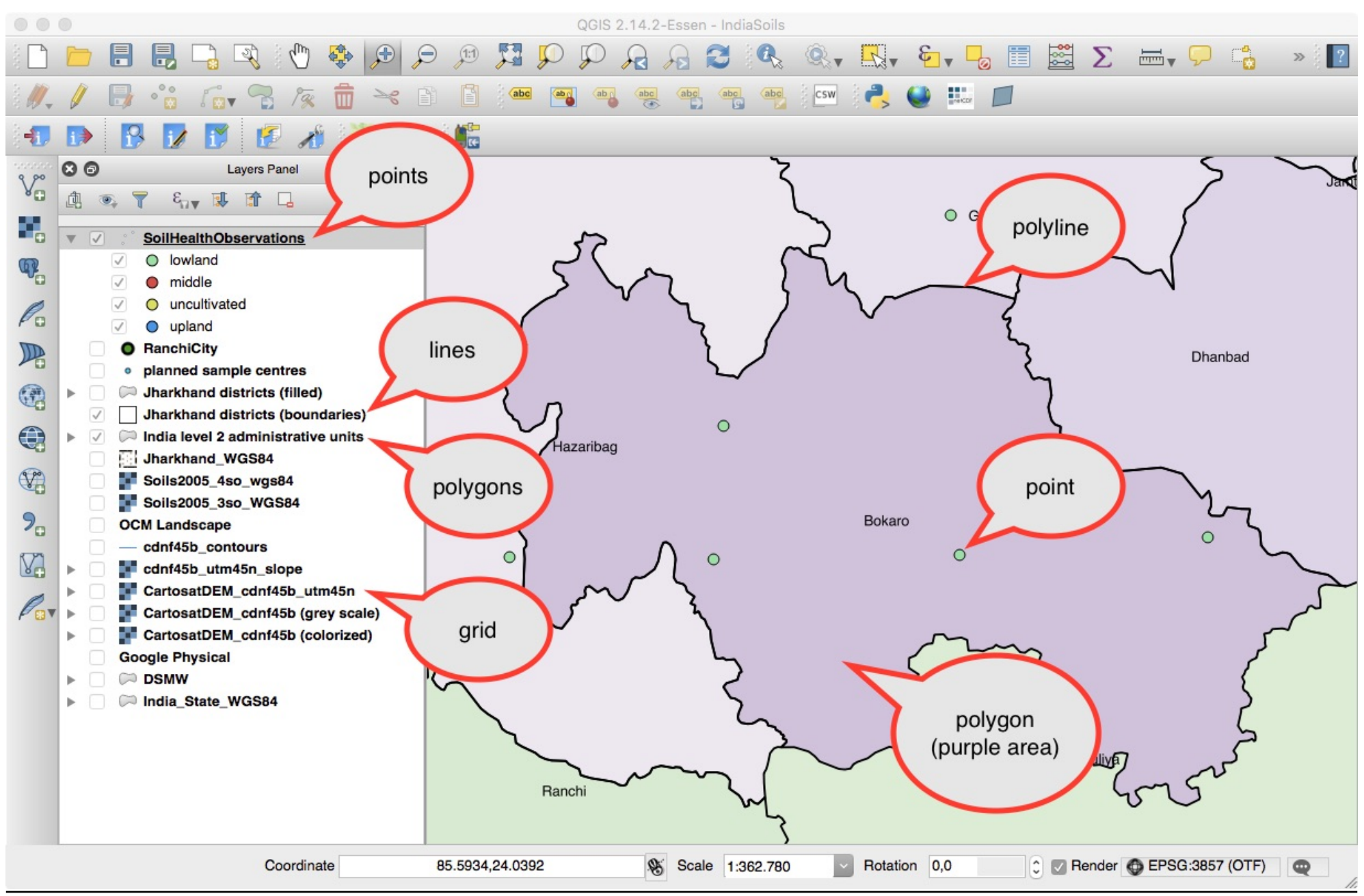

D G Rossiter

## GIS data types (3D)

#### vector positions in 3D

• including height or depth relative to a vertical datum (origin)

raster 3D grid cells or voxels "volume elements"

- centroid has 3D position with respect to a CRS or a grid origin
- note a DEM is 2D, with the elevation as an *attribute*, not a coördinate
- In vector GIS, the rules specifying valid geometric relationships between vector objects (points, polylines and polygons)
	- In raster GIS the topology is implicit in the grid structure
- Especially, connecting or adjacent features
- Does not consider the coördinates as such, just their spatial relations
- Enforced by the GIS during operations
- Standards, e.g., Simple Features (ISO 19125), Dimensionally Extended nine-Intersection Model (DE-9IM)

undershoots lines should meet at a point but one line does not reach the point

overshoots lines should meet at a point but one line extends beyond

slivers vertices of polyons that should match (common border) are digitzed separately, so a "ghost" polygon is between them

open polygons boundary does not close

#### GIS operations - data storage, manipulation and organization

- $\nabla$  Vector geometry
	- Add geometry attributes
	- **卷 Aggregate**
	- **卷 Boundarv**
	- **卷 Bounding boxes**
	- **P** Buffer
	- Centroids
	- $\mathcal$  Check validity
	- **Collect geometries**
	- Concave hull (alpha shapes)
	- Concave hull (k-nearest neighbor)
	- Convert geometry type
	- Convex hull
	- **K** Create layer from extent
	- Create wedge buffers
	- Delaunay triangulation
	- Delete holes
	- **卷 Densify by count**
	- **卷 Densify by interval**
	- **Dissolve**
	- **Example 18 Drape (set z-value from raster)**
	- **※ Drop M/Z values**
	- Eliminate selected polygons
	- **Explode lines**
	- **卷 Extend lines**
	- **Extract specific vertices**
	- S<sup>eo</sup> Extract vertices
	- **※ Filter vertices by m value**
	- Filter vertices by z value
	- **※** Fix geometries
	- Geometry by expression
- Interpolate point on line
- Keep N biggest parts
- Line substring
- Lines to polvaons
- Merge lines
- Minimum bounding geometry
- Minimum enclosing circles
- Multi-ring buffer (constant distance)
- Multipart to singleparts
- **卷 Offset lines**
- Oriented minimum bounding box
- Orthogonalize
- to Point on surface
- Points along geometry
- Points displacement
- to Pole of inaccessibility
- Polygonize
- Polygons to lines
- Project points (Cartesian)
- $\widetilde{\pi}$ Promote to multipart
- Rectangles, ovals, diamonds (fixed)
- Rectangles, ovals, diamonds (variable)
- Remove duplicate vertices
- Remove null geometries
- Reverse line direction
- 崇 Rotate
- Segmentize by maximum angle
- Segmentize by maximum distance
- Set M value
- Set m-value from raster
- **卷 Set Z value**
- $\mathbb{X}$  Simplify
- Single sided buffer
- 卷 Smooth
- Shap geometries to layer
- Snap points to grid
- Subdivide క్రిక
- Swap X and Y coordinates
- **Tapered buffers**
- **Tessellate**
- **Transect**
- Translate
- Variable width buffer (by m-value)
- Voronoi polygons

**GIS** 

## GIS operations - spatial analysis (1)

- $\blacktriangledown$  Q Vector analysis
	- $\Sigma$  Basic statistics for fields
	- Count points in polygon
	- **卷 DBSCAN clustering**
	- Distance matrix ᇓ
	- Distance to nearest hub (line to hub)
	- **Example 15** Distance to nearest hub (points)
	- **※ Join by lines (hub lines)**
	- 紫 K-means clustering
	- $\equiv$  List unique values
	- **☆ Mean coordinate(s)**
	- Nearest neighbour analysis
	- **Statistics by categories** Σ
	- $\otimes$  Sum line lengths
- $\nabla$  Raster analysis
	- **卷 Raster calculator**
	- Raster laver statistics
	- Raster laver unique values report
	- Reclassify by layer
	- Reclassify by table
	- Sample raster values
	- **※ Zonal histogram**
	- $\mathbb{F}_{\Sigma}$  Zonal statistics
- $\blacktriangledown$  **Q** Raster terrain analysis
	- Aspect
	- Hillshade
	- **Hypsometric curves**
	- Relief
	- Ruggedness index
	- Slope
- **Q** Network analysis
	- Service area (from layer)
	- Service area (from point)
	- Shortest path (layer to point)  $\overline{a}$
	- Shortest path (point to layer)  $\overline{z}$
	- Shortest path (point to point)  $\sim$

## GIS operations - spatial analysis (2)

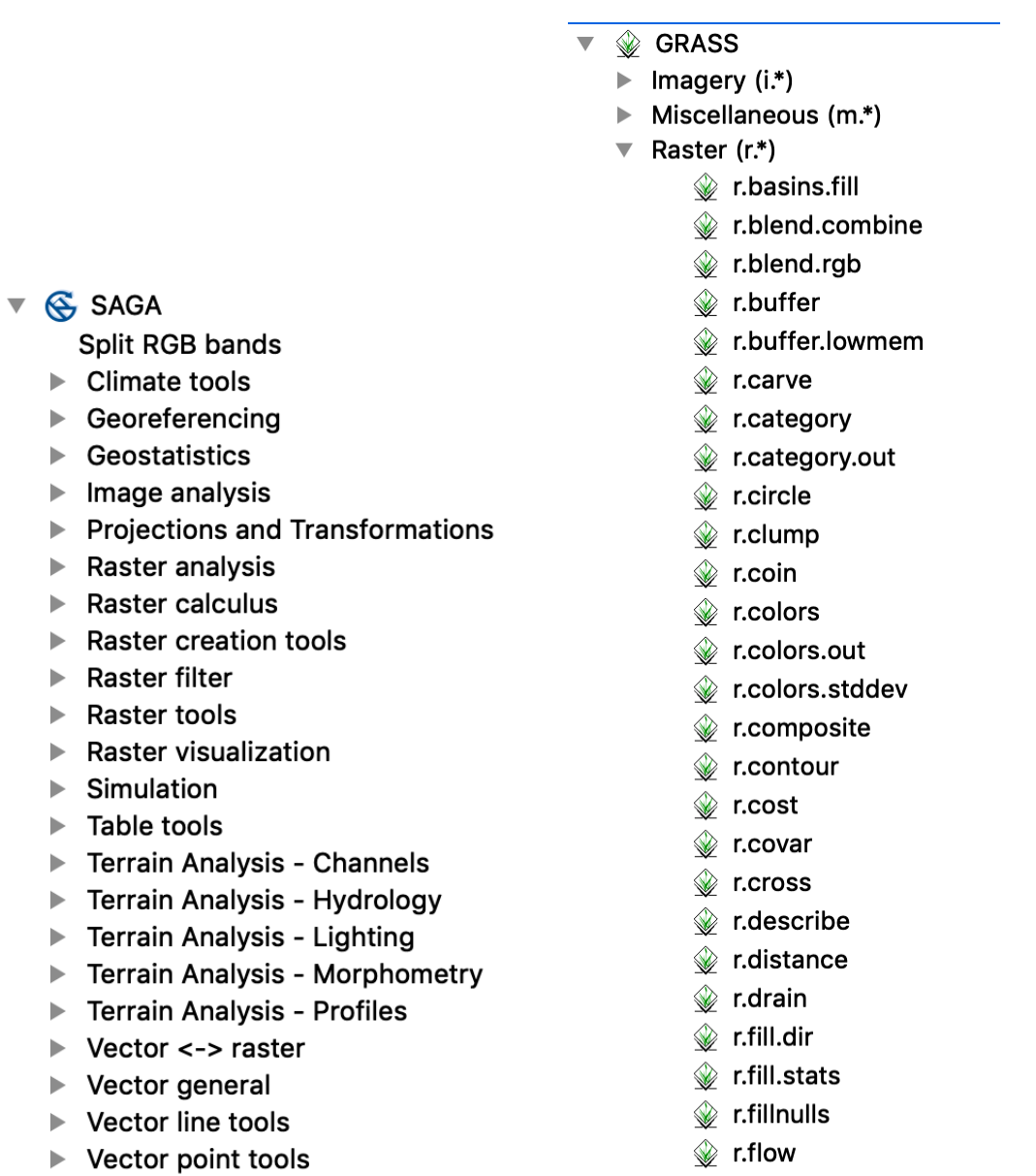

*A* r.grow

▶ Vector polygon tools

ъ.

⊾

ь

 $\blacktriangleright$ ь - F

 $\blacktriangleright$ 

 $\blacktriangleright$ 

## GIS operations – map composition and display

- on-screen (interactive)
- printed (static)
- layers (symbolized), annotations (scale bars, grids, compass . . . )
- symbolize a layer
	- colours, line widths, point sizes, point symbols . . .
	- should communicate the theme to the viewer
- display several layers together
	- display order, transparency, contrasting colour schemes and symbology
	- should communicate the relation to the viewer
- Reference: Monmonier, M. S. (2018). How to lie with maps (3rd ed.). Chicago: The University of Chicago Press.

"An instant classic when first published in 1991, . . . reveal[s] how the choices mapmakers make consciously or unconsciously mean that every map inevitably presents only one of many possible stories about the places it depicts. . . . Fully updated for the digital age, this new edition . . . examines the myriad ways that technology offers new opportunities for cartographic mischief, deception, and propaganda."

## Layer symbolization

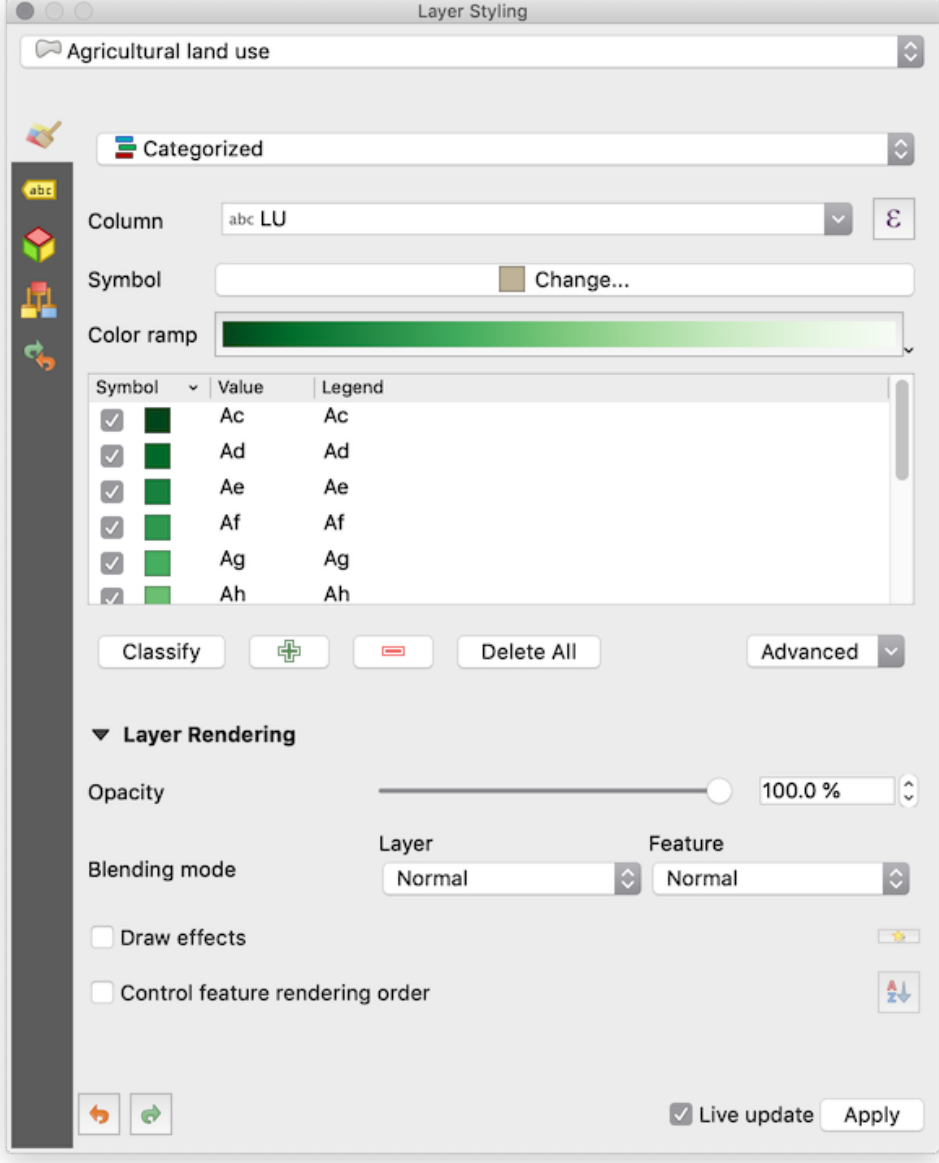

 $\mathsf{GIS}\xspace$ 

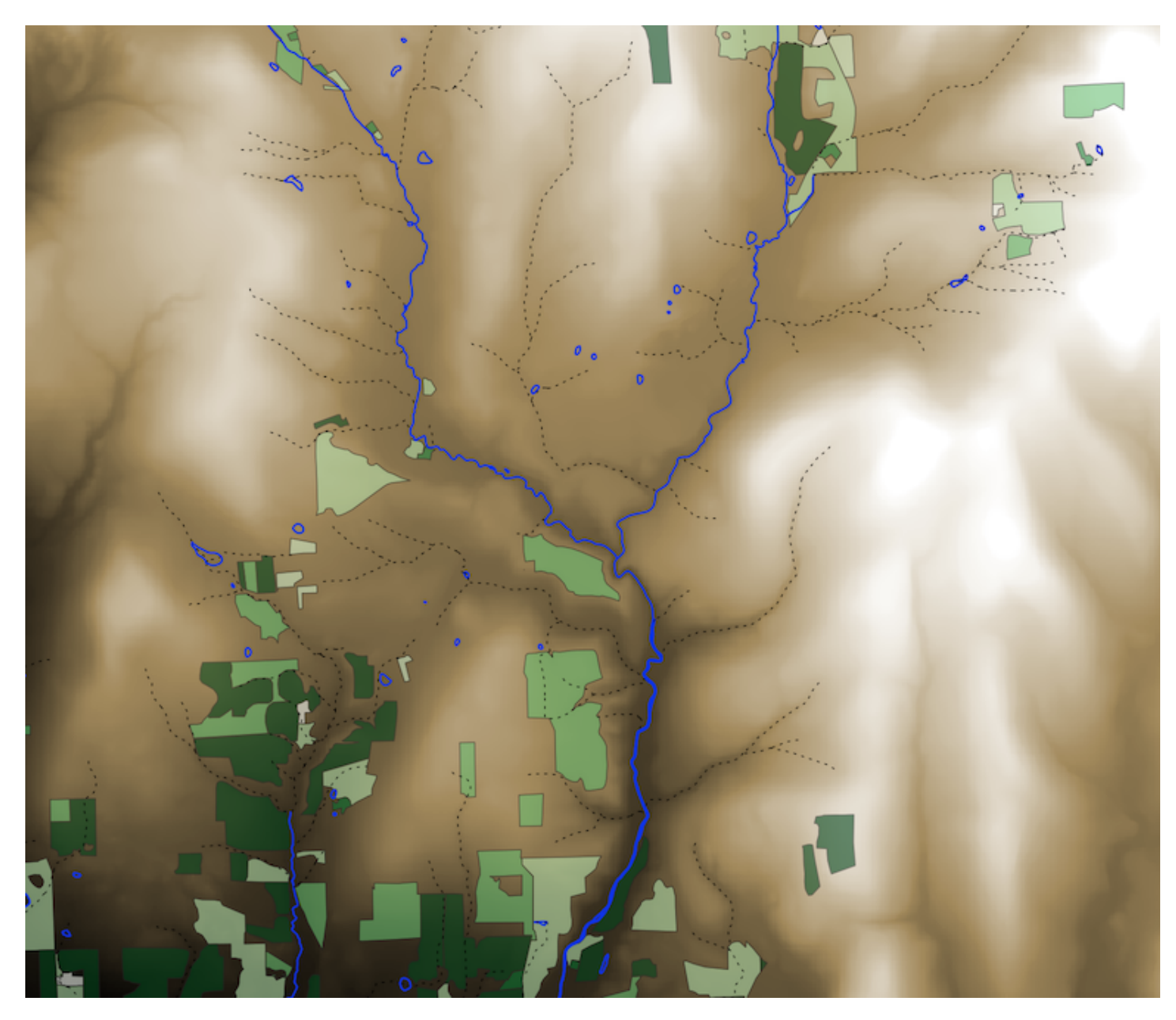

 $19$ 

## What is QGIS?

An open-source, community-built GIS:

- a project of the Open Source Geospatial Foundation (OSGeo)<sup>1</sup>
- released under the GNU GPL license: free to use, distribute and modify but not sell
- cross-platform: runs on Linux, Unix, Mac OSX, Windows and Android
- **fully programmable** (scripts, Python)
- **plugins** bring the functionality of other popular open-source GIS into QGIS
	- SAGA, GRASS, Tau-DEM, GDAL, R . . .
- On-the-fly transformation of coördinate reference systems
- inclues a graphical modeler to build process flow models

<sup>1</sup><http://www.osgeo.org>

- Attractive and fairly intuitive user interface
- Has "all" vector and raster GIS capabilities
- Handles "all" data formats; including ESRI, ERDAS . . .
- Extensible via plugins and Python scripts; active user community
- Open-source, free, so accessible to anyone (e.g., NGO's, low-budget organizations)

## Why *not* QGIS?

- Employer may have decided for a commercial GIS
- Extensions may be available only for a commercial GIS (e.g., ArcGIS Geostatistical Modeler)

Several documents are provided by the QGIS project<sup>2</sup>; these are also accessible from the Help | Help Contents menu item:

- QGIS User's Guide
- QGIS Training Manual
- A Gentle Introduction to GIS

Another source is the QGIS Tutorials and Tips page<sup>3</sup>.

<sup>2</sup><http://qgis.org/en/docs/index.html> <sup>3</sup><http://www.qgistutorials.com/en/index.html>

The download page<sup>4</sup> explains how to download for various platforms.

QGIS is installed in Bradfield 108 and some Mann Library clusters.

## User interface components

- Map display with scale, CRS, coördinates of cursor, map query
- Browser; includes access to OWS, WCS, WFS, WMS map servers

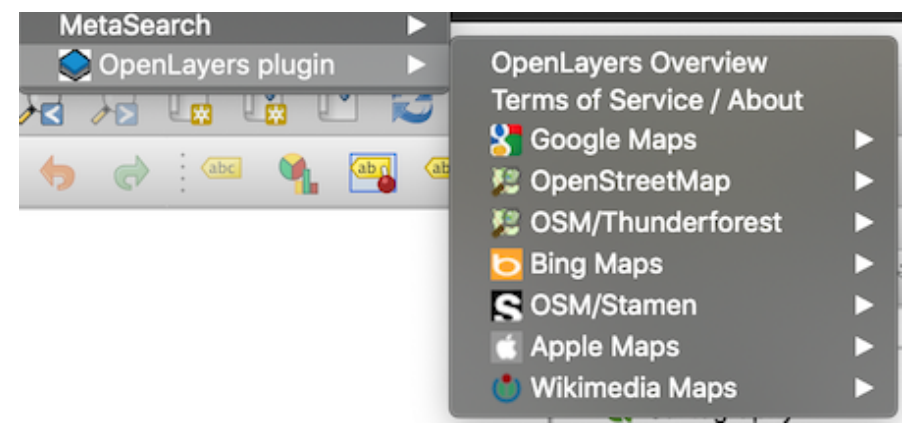

- Layer list (current project)
- Toolbars
- Processing toolbox
- Log

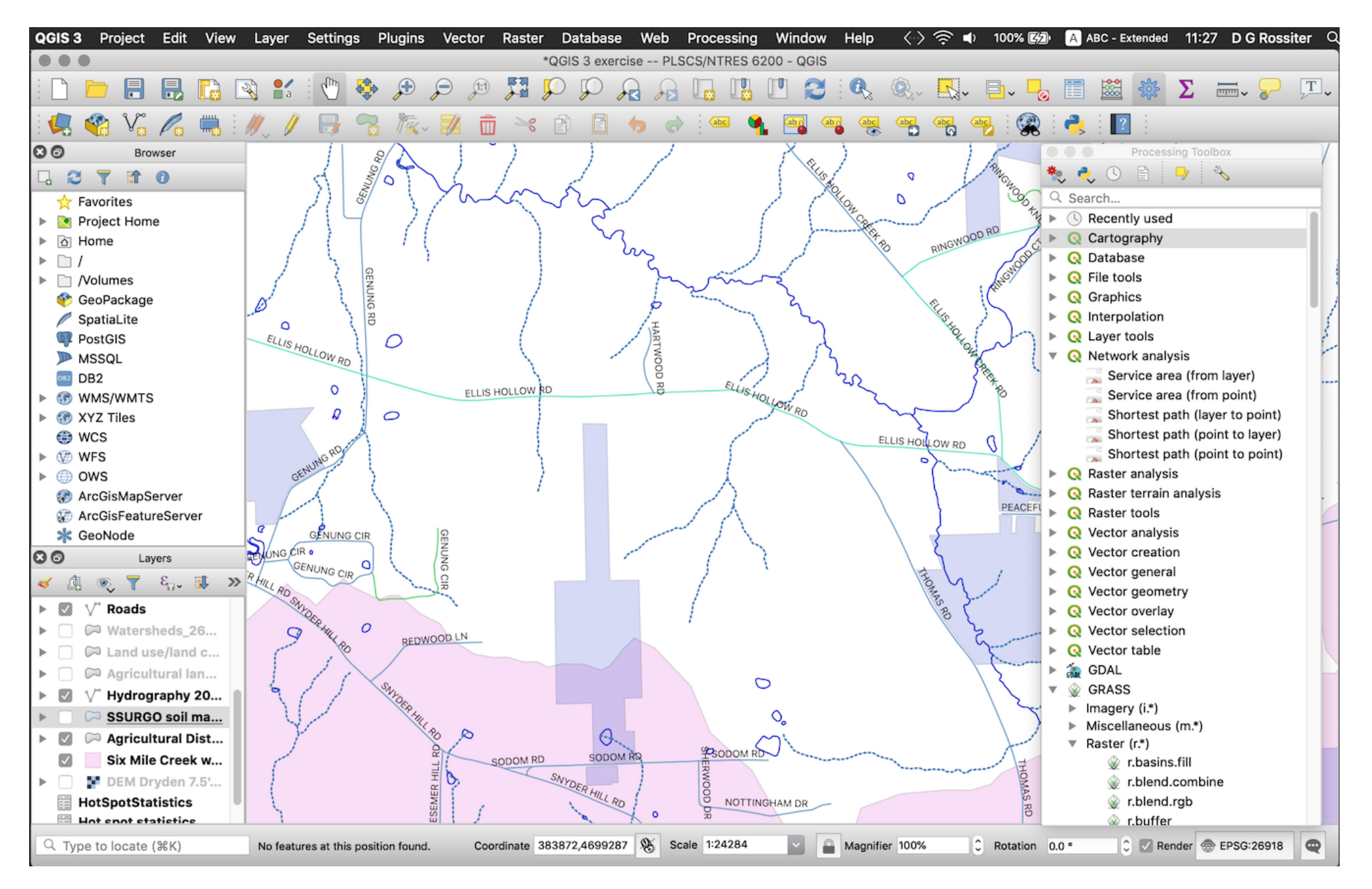

## Finding and instaling Plugins

- repository <http://plugins.qgis.org/plugins/>
- access via Menu item Plugins | Manage and Install Plugins ...
- search by name or browse, click "Install plugin"

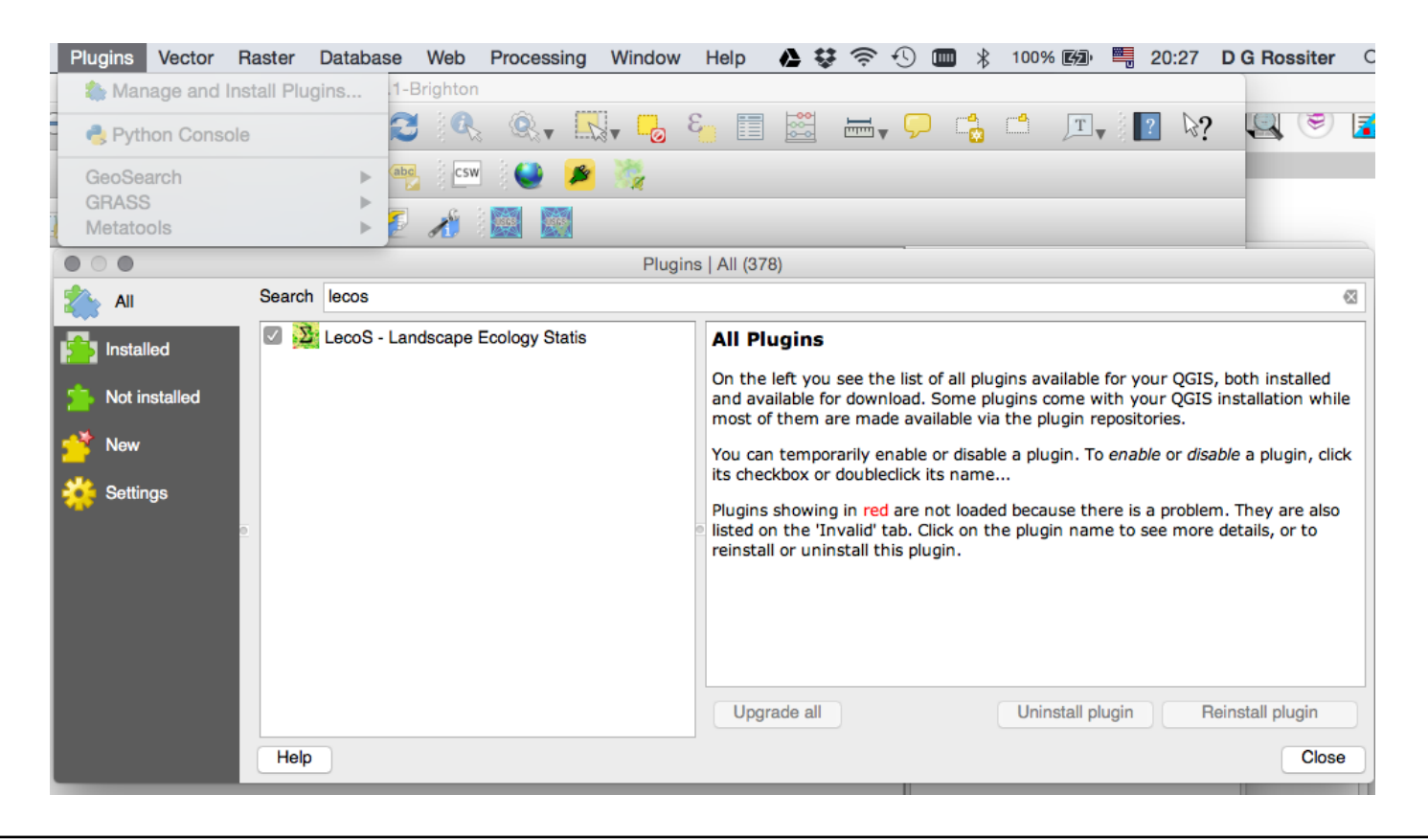

- Each plugin installs new menu items, depending on the kind of data it works on.
- For example, the Landscape Ecology plugin works on rasters, so it installs in the Raster menu:

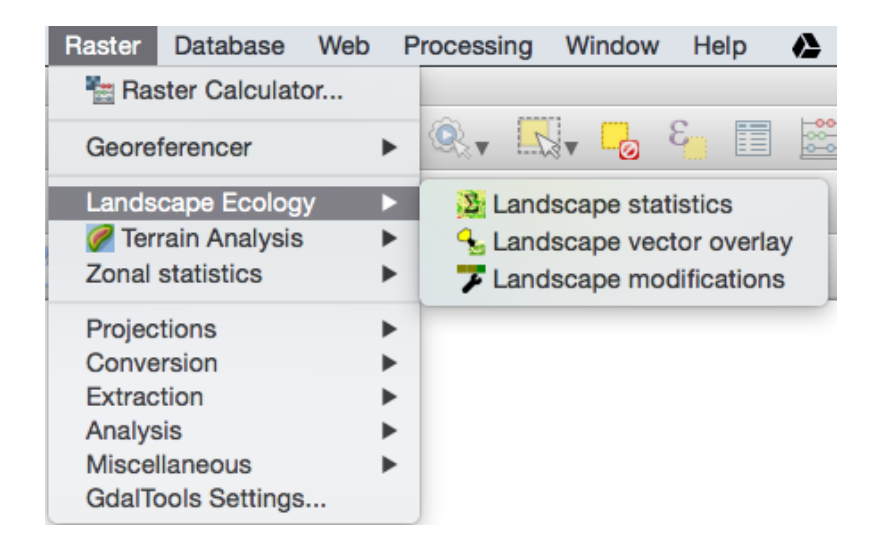

- QGIS includes a graphical modeler:
	- define a workflow, i.e., a set of linked procedure
	- run it to produce one or more outputs.
	- also run as a **batch** to process several of inputs of the same type.

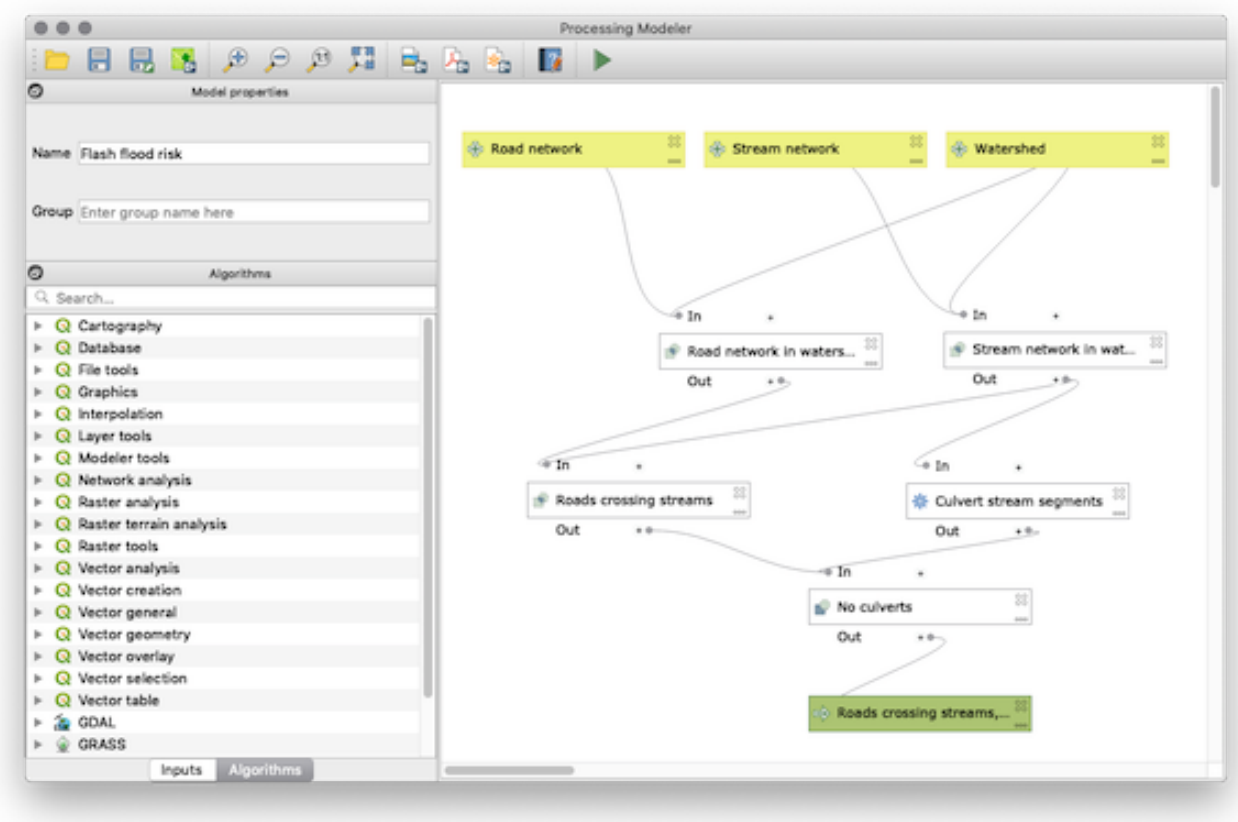

D G Rossiter